## **LA REUNION-ROLAND GARROS** SID RWY 12 (Protégés pour/Protected for CAT A, B, C, D)

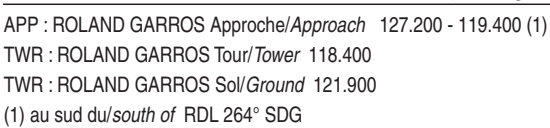

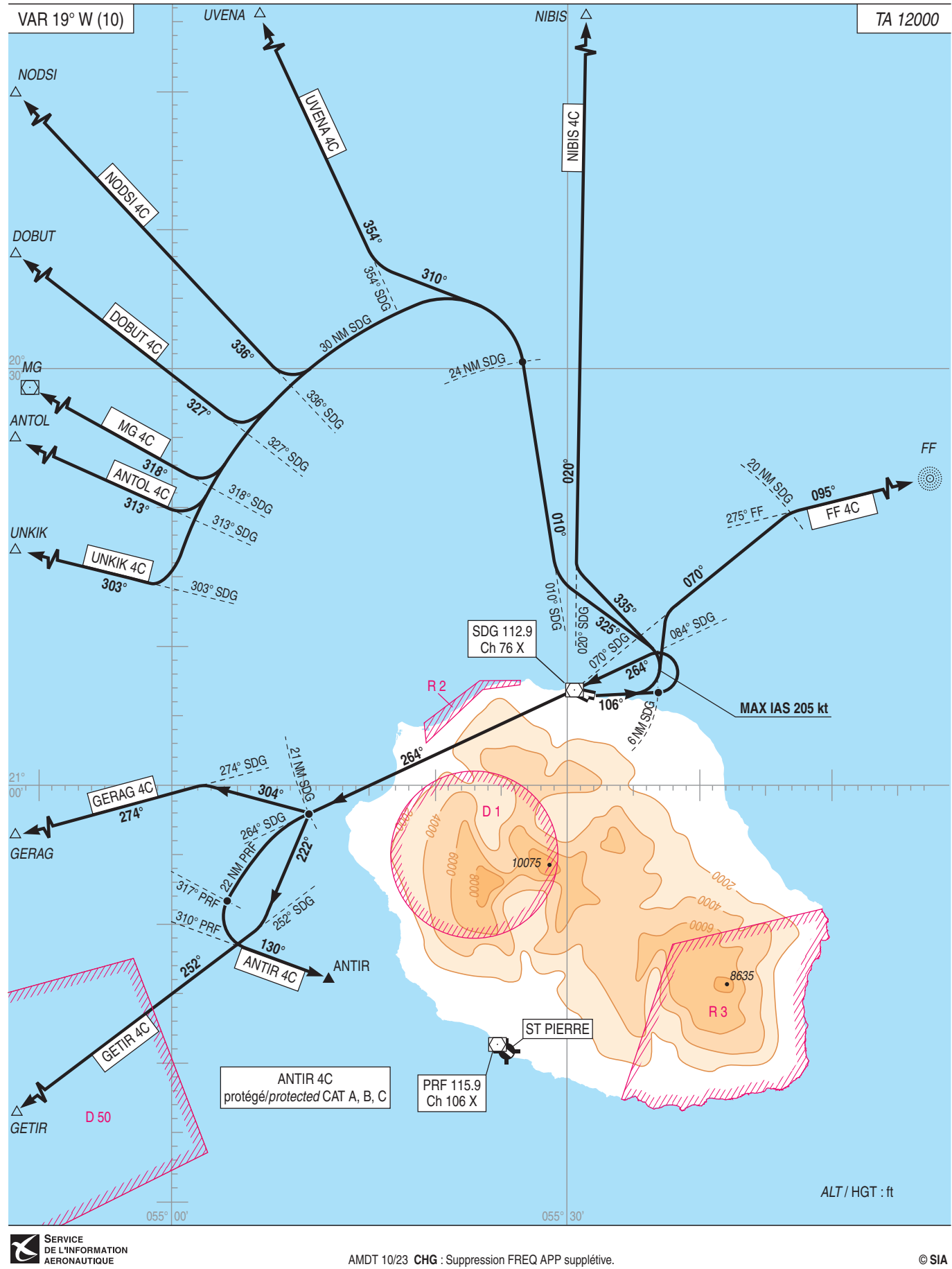